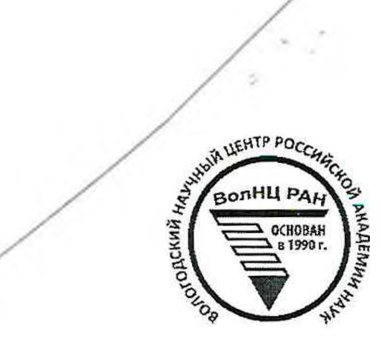

# **ОТКРЫТАЯ ОЛИМПИАДА ПО ЭКОНОМИКЕ**

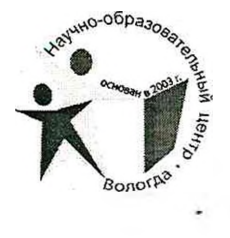

16

(Заполняется жюри)

ШИФР участника

## ОЛИМПИАДНАЯ РАБОТА

в очном туре

### Открытой олимпиады по экономике

haun Barecuab Uropebur Фамилия, имя, отчество участника

 $k$ Л $\alpha$ СС, Лицей  $\frac{H U U U}{Knacc}$ , наименование образовательной организации  $\sqrt{ }$ 

MOCKOGCKGQ pap  $\gamma$  $O\delta\Lambda$ . MOCKGa

Наименование населенного пункта, региона РФ (иностранного государства)

Подпись участника

4 марта 2018 года

#### БЛАНК ДЛЯ ОТВЕТОВ

Bagaza 1 4PXO6 KMB gra 1-020 u 2-020 seebager  $9$ eH6 1) Macigeur ypabrerus  $3a$  $5\omega,$  y-kon-60  $\lambda$ unz, gua uerpou rums, guanospau  $Ilyct6$   $x - k01.60$  $3aboq: x+ay = 115a0$ TO7ga  $1-bu\bar{x}$  $3a609: 3x + 4 = 11040$  $2 - 04$ Syger bornagers cregyrougum osporzom: CyrunopHOR KMB  $\alpha$ ) 3) Teneps pacculotiplum npouzbogarbo Terer. league Kona, в котором заусиствовано 17040  $\mu$ 44  $8\times$ 11520 Lucer cpabrumenton.  $1-64$ 1000  $T_{1}$ K KIBosus. npou; (4 adcordotrise) nplunymect60 6  $609$ cibe x, 72  $7.1$ koc aerallu 16300  $11040$ vogueur do 16 me 62 paza bow ero npouzbogabo  $394.441$  $\mu$ geranu bie  $\times$  $11520 - 98701000$  X **DRGCT** zadrog, Korspauy keodroguma nparzberu, Crangka Paccu. 2-04  $x_0 + x_1 = 2 \cdot (y_0 + y_1)$ , 7.1. 8xauy  $g_{\Lambda}$ g  $1700M$ 检控 Tarete,  $\begin{cases} \frac{1}{4} + 11520 = 342 \\ 28 + 42 = 11040 \end{cases} \Leftrightarrow \begin{cases} \frac{1}{4} = 0.5 \times 2 + 5760 \\ 2.5 \times 2 = 5280 \end{cases} \Leftrightarrow \begin{cases} \frac{1}{4} = 6816 \\ \frac{1}{4} = 3112 \end{cases}$  $192 = 6816$ , 3 HazuT TR reckona  $M_{O}$ quineme, 170 beero Syger npouzbegeno: X= 11520 + 2112=1363  $\mathbf{6)}$ Gex 3 Curiter Mpouzbectu 6816  $4 - 6816$ ,  $3$ Muzur  $\mu$  $\alpha$  $1704$ TPLOCKOMA ITBET: 1704 TRACCKOMa

> Бланк заполняется только с лицевой стороны. Запрещается делать пометки, раскрывающие авторство работы!

#### БЛАНК ДЛЯ ОТВЕТОВ

 $3aq$ ara  $3$ 

 $\label{eq:1} \mathbf{e}^{\mathcal{I}} = \mathbf{e}^{\mathcal{I} \mathcal{I} \mathcal{I}$ 

1) Mpegnoloxum, 170 Kykolokuk hpouzbogut TO16KO univer, 107ga Sapxoria eure xbarui na 10000 mmmer, nyzoburs na 60 mmmer,  $HUTU$   $HU$   $UQ$ ,  $HQ$   $I.K$   $HQU$   $HQXYOYUUUU$   $CQ$  3 pecypca gra TO harsep Ghoter npouz bectu Tow, Trodu npouzlectu Tobap, 60 univer

2) Paccurotipum cutiyayuro, ronga nactipy reosxogumo cumito gyumapro Haudonsmer kon-ba, uzpymen, a i.m. gra.  $np$ -ba  $3a\bar{a}u$ -KOB recoxiquius 3 nyzobursul a a repa nuita, a dapvathor  $\overline{1}O$ eug resorgances nurorko- uzobriozhoui pecypc, hpouz 60quie soussion unnex go i'ex nop, noxa nyurbuy u turiok the

3) Myric x lumer mpouzbegerro, 101ga  $360-6x = \frac{3}{2}$  $120 \leq$   $(360 - 6x) \cdot 2 = (120 - x) \cdot 3 \cdot 5 = 720 - 12x = 360 - 3x$ <br> $\leq$   $\leq$   $9x = 360 \cdot 5 = 40$ ONTIWE KOA-60 MPOU3BEGRHHAX MUNULER, TOYGO MYZO BULL OCTOMETER  $360 - 6.40 = 120$ , a  $70 - 120 - 401 = 80$  werpob), c nouveryons KOTC woxer Stris inpouzsegers 40 zauzukos,  $\alpha$  $3400u1$   $40v$ pak amianonos konurectos upouzbegentinax pabrw 40tro uzpyllek  $= 80$  wigk COT npogatu 4) 43 yearsburs Han Maxxe usbecomes, 170 npubblain Jacobucks kriz, 6 Koropoù zaciura a ununea npouzbogarica 6 Konvertibe (40,40) MOT JOTKU, 77000 WKAogunakobom wenus pocra ognoro robapa inputero k yberurammo Aputerium, a 3 Martin TOPKU (40;40) Abrille TO TRUG wakcuunga guu hputsku u hputskho 6 reut withburet  $40.3 + 402 = 200$ Бланк заполняется только с лицевой стороны. Запрещается делать пометки, раскрывающие авторство работы! copeop. horit

200 cepérpoinoix univer 80 uzpywek,  $U_1$  be  $\overline{\ }$ :

**Contract Contract** 

#### БЛАНК ДЛЯ ОТВЕТОВ

 $3$ agaza  $82$ 1) gros TONO TODO parriario Ty cylulus, Ma<br>gut Etanoburgo luenticus kangout paz 1.020 KOTORYNO KP2 Wall Kuters mayo, restagnment bondements kakum OH  $C\tilde{I}u$ 1-020 luapra:  $k.1,3-5=12000-1000=11000$ ,  $t_{0.1}^{2}$ TODOM za noulegynoursue la margunel Burnu nommertin uzosoburca of govia za kpegni, emig nyxtero Katkgorn wecay ys Sabratoca or 11000, TO7ga 1 anperor goin contribut 11000. 112,  $1 \text{ } \mu \text{G} \text{S}$   $9 \text{)} \text{A} - 11000 \cdot \frac{10}{12}$ 1 unotros gorz - 11000  $\frac{a}{12} - u$  rak garee 90 1 hapara 1971 roga - 11000 Pa (gun nuncu dygor Gommaner) a) Texaps parcuisiphone conjugation c nonouncul déopygroba-<br>
Muse, borpyzika c mpagaxy kynonos Samka wander <u> 707.ga</u>  $= 5.9000$  The \$ = 6000 g21, 1 410 AB 9312 - 11000.  $\frac{9}{18} = \frac{11000.3}{4} = 2350$  M/H \$ 23 UNOKA 4512 22750 = 6000 2 Town forthwarting 200 UMZ 23 univers garz (6 Terc, \$) - 82500 \$-6000 =  $\bigcircled{g}{g}$  82 44000 Torc \$, TOZga hove Harmanether 20% 25 uroped 1970 2006 vocaubut  $8244000.1228892800$  TGC 4012 \$Ì Бланк заполняется только с лицевой стороны.  $60.$ Запрещается делать пометки, раскрывающие авторство работы!

 $\mathcal{F}^{\mathcal{F}}$  , and  $\mathcal{F}^{\mathcal{F}}$  , and  $\mathcal{F}^{\mathcal{F}}$ 

#### БЛАНК ДЛЯ ОТВЕТОВ

Orber: 9892300 TUS \$. - gorz Ha 25 urona 1970 zogin \* bonpoc no yourburo: 6 garron artycy un rebozuwara? Trota l=10000 MM, a exemploit commator Sum qu-<br>Hakoba u pabronneo 1000 MM \$, i.e. Kplgut yuerteniaera Karyour wars tra Ogurano by majuly strates notified a nogramme, 270 6 years en operation in paccu. Cutyaum 192 1000 MIH. \$ - GEIMMATO NO KPROVITY 3a nephoni menom  $3qqqx \, \overline{\wedge}$  $\Lambda$ Kebatha noutpour 1101 30000 ruzyp **10KM** 6 maype hum ra mesou azepe insupportum na neperosky spyza, neodlo-IOKUL TRANSE  $u_{0300}$ gu myro gra coziga runa 147pa 210k aupa courteur 720. 4, respon = 700 de la paccrosinue 07 rucoro 03ppa op muypa pabno vozzo =10d), TO7ga  $TC = 4^2 + 100 + 7000 = 2^2 + 7100$ a)  $Pa = 500Q - Q^2 - 710Q = -Q^3 - 210Q \le 0$  upu 110  $\delta_{\text{WX}} Q$ 3 Mars 1 JATULIAR 16 10 MARTINO pabra 0, T.e. Norymér aa npu q=0 31 1050-0,5P=Q => OP=2100-Q, DIGON  $P_2 = 2100 Q - Q^2 - Q^2 - 710 Q = -2Q^2 + 1390 Q$  $P2'=-40 + 1390 \Rightarrow \Rightarrow 0 = \frac{1390}{4} = 3475$  7079U  $P2_{345} = 1390.348 - 2348^2 = 2.348(695 - 348)$ ca >  $P1347 =$ => OMTHULLINGET BOTTYCK Paben 342. Бланк заполняется только с лицевой стороны. Запрещается делать пометки, раскрывающие авторство работы!

Orber: 1)  $TC = 69 + 7100$ , 2)  $P2 = 0$ , 3)  $348 = 0$ , 1752= $P$ 

#### БЛАНК ДЛЯ ОТВЕТОВ

Cutyagua 82

 $1)$  UPOT - 770 uuru narshbut pazuep Omatol Tpyga  $7.8$ Ta Cyclicus, REED BOOK CONTRACTOR REPORT padoTOgaTe KUXR KOTOPOL npaba **ORKELLE COTHYLO** Onrazubai6  $DQQOOTQ$ ter uneer ycipalHrww wipygruka. ero opaguarono lepor gra row, troum ywerblewitch y ctamablubaét locygapcibo  $6a\delta$ co 110 Trusti HULLIETE npoxuburouyux Konviectos ingeñ DEUTER, yBerverito nazabranoww LOOT GETCIBEHHW, Kosappuyulti Carconpge Carculation yakoyax u camoso  $001070$  $\sqrt{2}$ pazrungy Ma Cereklus mran CIPOHO

3 perua Ha 2) B poccuracion inparture originalyer egunas  $701$ ka ecto orporness KOMJER CIBO 6 Hayren Cipare  $JUP()1$ .  $\overline{1}$ . Oppluent  $0604x$  $Q(\rho u)$ Battureto kojopoce cepux npegnpustum naciy, College pabryso 30 pa doityto  $11000$ der a 16/210" ruikok ma  $31\pi$  (reograsuarbryn) organiz  $\mathcal{C}$ a dénoment da de KO KOPPIR  $\zeta$ coou zarparier Ha bominarion 204 The caubus yultibura HELL OPOMEN, KOTOPERR COGO619107 OKO10 30% MACIJGI 3apas oi kou  $Q<sub>1</sub>$ kaxaoro PUDOTKUKU OggauywarbHou MPOIG 90 Moule nobourne Krist 4,00649 MPOXUTO 246020 umunn bepoortheits row, ris Tak Hazabaeutore ODROUGER MG wwecibyer CTUMMT MOKOMKYPOMTMO CMOLODMULLUL PLSIVAR,  $_{11}$  *cepier*<sup>11</sup> Mpgppuatua Ha buro npouzouger ONOUNHAM **3HarryT** CROPER OTTOK E adcolhorino npegnpuarium rereeby 10 **FROMOWIKY**  $\mu$  CQ plate"  $MPR$ abcounters me MAGTIST MQWUU KOTOPOV KQ h D WHI 401 nobements MPOTa. oppmynalother  $601602$  " howe UCUP Vis  $101172$ yerwise croadwrisca 603 WOXKO  $\subset$ Kl KGCYUGJE OSULaHOGOTG ICIKKE  $20000000$  $U$ HOW WOOWO

> Бланк заполняется только с лицевой стороны. Запрещается делать пометки, раскрывающие авторство работы!

#### БЛАНК ДЛЯ ОТВЕТОВ

KOMBRATUX orgatoris partery  $\mathcal{L}$ TOLGO 3GAMATOR  $6$   $m\mu\mu\pi\pi x$  $\widehat{A}$  u  $\widehat{B}$  dygyr 13) Eau OTTOKU, OMUCUHHOLD Clum 20 yapon behrure  $70$  $70$ cygapcibo Kou Devoummer  $\mu$ UOOP. gensu Sygyi rugonouyrai6 6 TOCHWAL **ARCTICARES**  $G$ ier & roc. Stoyvene,  $3$ Haruli Odpuzyera gequyur pezy rosate 6 inpuyerca zagoprubar6 tothacrib Mputege goragum CIPAHKO nettcute 750 Kak Ku xaneul Kyxygueruno ronoxeruno doner HULLYET KATEZOPUN 110.4eV  $3400$ blaT6  $\circ$  1toggx, KOTOPER no w  $\frac{\pi v}{\sqrt{2}}$   $\frac{1}{\sqrt{2}}$  $KQ$  $GOMI$ Ha Je 1614" npegnpuolivax, 39 princips pabriole lipoi, **\*WÖY** Degroan reprote  $3a$ 

Teneps nepetigeur k under nozumun kacaTeroko lipota,  $\delta \sigma$ 91 OUTON, 7TO ero hobbemening wouldn't  $Ha1701610$ Opegepulvure 3akore (2=70%) nponucano Kak Dezklum 9500 TID OH OPANEM CO-SUBLISTE KaxeTCO ure  $O_1^ U[U]$ 3 Hare Hulin Sorrested coggran Guapa  $HQ$  $\pi\mu$ i spobna Kert

Fau rocto yeratuobur noyadratu MPOT  $\sqrt{12}$ OTJOKU, OMU COMMERCE 19 1999 ygarica cokpainib tw nph  $DQqHUV$ 1200eu  $C$  ) parts KOROQUIERA & MPOTE MOYAT nnubeix  $4x$  $\kappa$  $46016$ y nux pezico nobucutur  $\mathcal{K}$ Cuer CTULLYN  $3$  Mary To cropel been npulcyer  $V$ y cranoblen ruccillagun MOOKUTOTHOW ummurgua,  $710$  $310$  borner yw kut uz-za repior Segnota UX  $921$ 

Бланк заполняется только с лицевой стороны. Запрещается делать пометки, раскрывающие авторство работы!

БЛАНК ДЛЯ ОТВЕТОВ 1 Curyournes 151 martino languageur!<br>11 Cobpeniencia novorobota nouvement poccur dotactéen Marc pazgrierus Harolob gro spuzineckux u ropugureskux ruis, a rakxe ba Haroly' a margan génerra ugyi 6 Haynomarbrible (programme), peu KOTOPGER OMA16MGCR K OCHObHbWN Harozau, Koropenner Odraz V SO CONTRACTO toica ropugureuxue ruga abraroica naroz ha mputano v Cuyzuax K Hum JWXPT godowatoch akyuzHoll Man (npograma Tadarkon u arkonorbrook npogykyuu). OctoobHI re ranothelle gna quizuremme me  $960 \mu \text{m}$ eller nogorghout Haroz, Maroz MG Universition, haroz ma gobazHyno communicé, Harol Ma pockours u gryme 2) Il comacer c Tem, 2TO Takas azborio tras pucka/bras narpyska Erezer za cosoti renpumentuati poit reneboti FROMOMMEN, MO MPU FTOUR COUMEBANOCO l'IOM 'gecrunympyet nobomments npouzbogurestheorery in TO OHa rooberx padomix més. ga u cozyanue Corraction zakotrogaterocroy PCP & names create gently. et aponopycrotransmand cucreura maro avos naxemia  $7002$  Man Ogunarogyno npowerthymo Gabry npu 1050 in  $\sqrt{2}$ upobre ZapatoTHOR inruth. A vax uzbechwo npu perpecure u nponopyworrachina urarwe 110 eginge  $MGT9T$ WOLI  $9000x$ , To  $600y$   $507476x$  erg6 DOPOLURE KURRREI 603 roxro yeu MUKO Metus  $919$ Weperenin Бланк заполняется только с лицевой стороны.

Запрещается делать пометки, раскрывающие авторство работы!

## БЛАНК ДЛЯ ОТВЕТОВ

Degribulle nome bee Clou geHt Zu nuxunuica  $To \& \rho \circ b$ norynry replient Hu recoxga UUMAN. WWDAY JUKCUA UZSETIO7HCO OPULKCIBHA9  $H(1)$  $HU000PO1$ hourigib Thavele  $R_1$ ourous MObbilluer 30p n/uja CULUXET noberiu covou MOTOXIT Mire 912 HCKOMNA funã nouggeround GANHAX KUTEZOP nobumenue  $PUDB$ G GXORIH Grupuro akyuokepo6  $\not\hspace{-.15cm}\not\not\hspace{-.15cm}\mathbb{R}$   $\vee$ Kolinatum SXRAULe run OTHWUT81645 Tercebou FRORDMUKU  $9$ UHCIKO  $\mathscr{D}$  $DOC12$ npugen \*  $*$  6 KCIK U OTerraBEHH TULOG no zursun HOCO wrowe  $\delta$ 016 $\mu$  $6996$ TUKUX 3 KOMOLLUCTG1 npu  $HU1079\times$ *I* NOTTU Rodullpreckor npudbru)  $O\widehat{J}$  $\frac{a}{c}$ Mpegnpuaram  $919$  $10<sub>u</sub>$ return nu roxuserbroa MPUJORNI noggppxarcha  $Cb$ oetr KOM U MOUXOquina pot THO CHOCO DHOCAU HazHaraTb  $\sqrt{\Gamma}$ l li rozge **MUXE**  $49$ ypotres  $H G$ Hail KCI M  $\mathcal{M}(\mathcal{V}_l)$ gabait Korbepie  $70C<sub>16</sub>$ 6 OCTULOMIC L KOTOPVU padé padoiruk  $dyq$ re MACITUTS  $70,0107016$ re Maroin te borpacter  $9019$  $TOZO$  $03220$  $1500$  $OCOeV$ gOKYWRATER  $690044x$ OGGWUSCH  $4010$  $POAO1$  $T4K4e$ û  $MD$ npeg gladyoTist Auru  $\overline{10}$ ЮU  $PIGR$  $y = 167x$  $b_1-$ Tere  $(2)$ plethkOG pacuent

> Бланк заполняется только с лицевой стороны. Запрещается делать пометки, раскрывающие авторство работы!